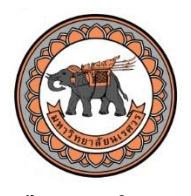

# **คู่มือการท างาน การประเมินความพึงพอใจของประชาชนในพื้นที่ภาคเหนือต่อการด าเนินงานของรัฐบาล และคณะรักษาความสงบแห่งชาติ**

### **1. แนะน าเอกสาร**

การประเมินความพึงพอใจของประชาชนในพื้นที่ภาคเหนือต่อการดำเนินงานของรัฐบาล ี และคณะรักษาความสงบแห่งชาติ มีเอกสารจำนวน 3 ไฟส์ดังนี้

- ไฟส์แบบประเมินความพึงพอใจของประชาชนต่อรัฐบาลและคสช.
- ไฟส์คู่มือการทำงาน
- ไฟส์ Excel ส าหรับกรอกข้อมูลแบบประเมิน

# 2. แนะนำแบบประเมินความพึงพอใจของประชาชนในพื้นที่ภาคเหนือต่อการดำเนินงานของรัฐบาลและ **คณะรักษาความสงบแห่งชาติ**

- แบบประเมินมีจำนวน 2 หน้า กรุณากรอกข้อมูลให้ครบทุกข้อและตามความเป็นจริง
- จากนั้นน าข้อมูลที่ได้จากแบบประเมินไปกรอกข้อมูลในไฟส์ Excel ที่แนบมาด้วย

# **3. การเก็บข้อมูล** มีขั้นตอน ดังนี้

● การประเมินจะทำการทอดแบบประเมินทุกอำเภอในพื้นที่ 17 จังหวัดภาคเหนือ โดยเน้นการ ึกระจายทุกกลุ่มเพศ อายุ ระดับการศึกษา และสำรวจตามความคิดเห็นของกล่มตัวอย่างอย่างแท้จริงเพื่อให้ผล การส ารวจมีความแม่นย า *โดยขอให้ตรวจสอบการกรอกข้อมูลให้ครบถ้วนทุกข้อค าถาม\*\*\**

● การประเมินทำการสุ่มประชาชนในพื้นที่ทุกอำเภอ โดยแต่ละอำเภอจะสุ่มเก็บข้อมูลกับ ้องค์กรปกครองส่วนท้องถิ่น (อปท.) จำนวน 5 อปท. โดยกระจายอปท.ตัวอย่างดังนี้

- 1) อบต. หรือ เทศบาล ในเขตเมือง จ านวน 2 แห่ง แห่งละ *ไม่น้อยกว่า 50 คน*
- 2) อบต. หรือ เทศบาล ในเขตชนบทหรือกึ่งเมืองกึ่งชนบท จำนวน 3 แห่ง

## *แห่งละไม่น้อยกว่า 50 คน*

้ 3) สรุปจำนวนผู้ตอบแบบประเมินในแต่ละ*<u>อำเภอจะต้องไม่น้อยกว่า 250 คน ซึ่</u>งได้*จาก ้อบต. หรือเทศบาลละไม่น้อยกว่า 50 คน ทั้งนี้หากอำเภอใดไม่มีอปท. ในเขตเมืองหรือเขตชนบทหรือมีจำนวน ้ อปท. ไม่ครบ 5 แห่ง สามารถยืดหยุ่นได้ตามสภาพพื้นที่ แต่ขอให้เก็บข้อมูลไม่น้อยกว่าอำเภอละ 250 คน

 $\bullet$  เมื่อทำการสำรวจแล้วเสร็จ จะดำเนินการกรอกข้อมูล (Key) โดยทำการลงรหัส (Code) ใน ไฟล์ Excel ที่กำหนดจนครบถ้วนตามความเป็นจริงที่กลุ่มตัวอย่างให้ข้อมูลไว้ทุกประการ ซึ่งวิธีการกรอกข้อมูล และลงรหัสข้อมูลจะอธิบายในส่วนต่อไป

 การส่งงาน ให้ส่งข้อมูลที่ได้กรอกข้อมูล (Key) ที่ผ่านการลงรหัส (code) เรียบร้อยในไฟล์ Excel โดยบันทึก (Save) โดยตั้งชื่อไฟล์ (File) เป็นดังนี้

## **"ระบุชื่ออ าเภอ ระบุชื่อจังหวัด"**

*ตัวอย่างเช่น* "อำเภอเมือง จังหวัดพิษณุโลก.xls" หรือ "อำเภอเมือง จังหวัดพิษณุโลก.xlsx"

 ระยะเวลาการส่งงาน ไม่เกินวันที่ 25 กันยายน 2560 เวลา 18.00 น. *ส่งไฟล์ทางเมล์แยก จังหวัดตามผู้ประสานงาน* ดังนี้

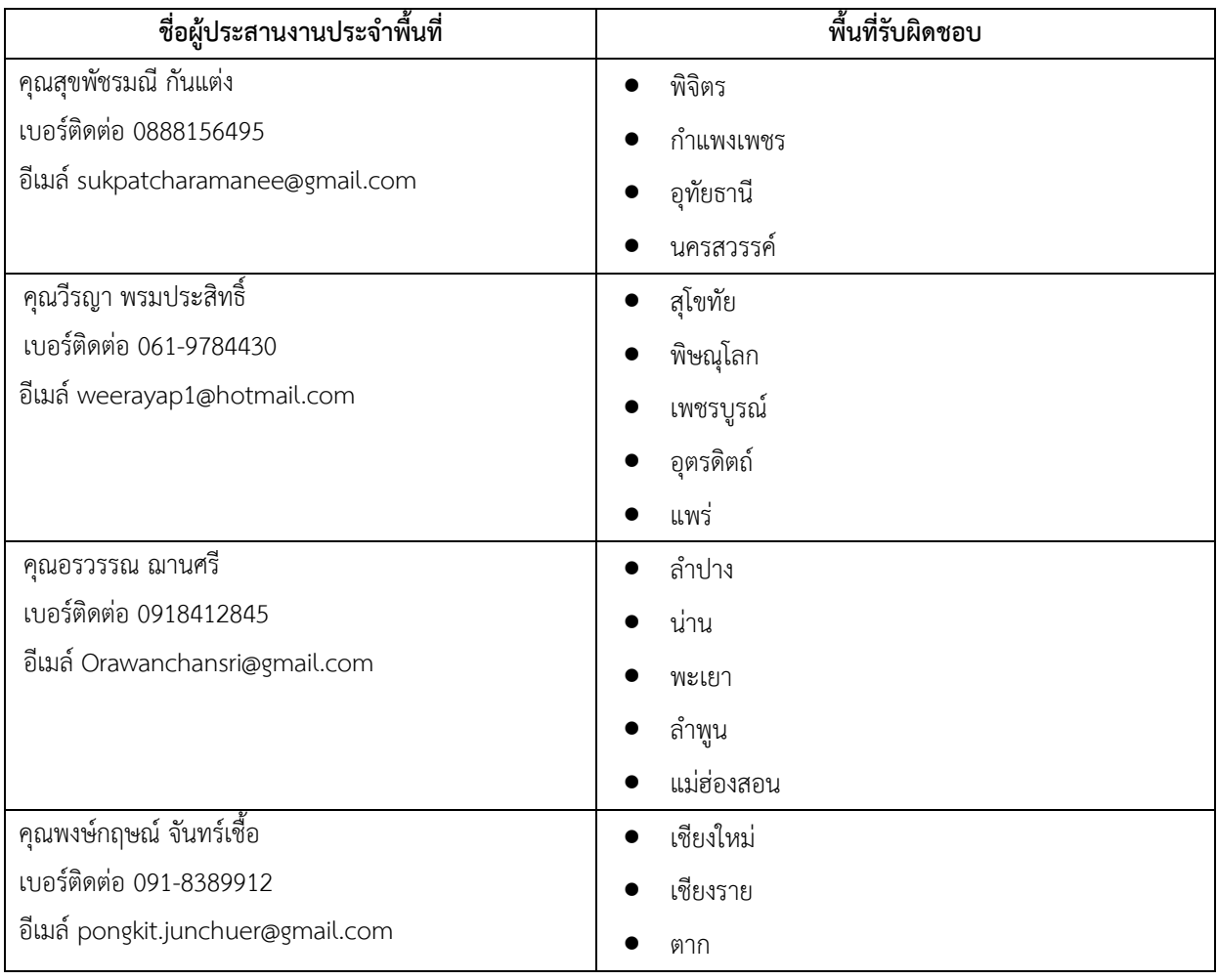

#### **4. วิธีการกรอกข้อมูล (Key) และการลงรหัส (code)**

- $\bullet$  เปิดไฟล์ Excel ชื่อ "ระบุชื่ออำเภอ ระบุชื่อจังหวัด.xls" หรือ "ระบุชื่ออำเภอ ระบุชื่อจังหวัด.xlsx"
- $\bullet$  บันทึกไฟล์ Excel โดยเปลี่ยนชื่อเป็น "ระบุอำเภอ ระบุจังหวัด" ์ตัวอย่างเช่น "อำเภอเมือง จังหวัดพิษณุโลก.xls" หรือ "อำเภอเมือง จังหวัดพิษณุโลก.xlsx"

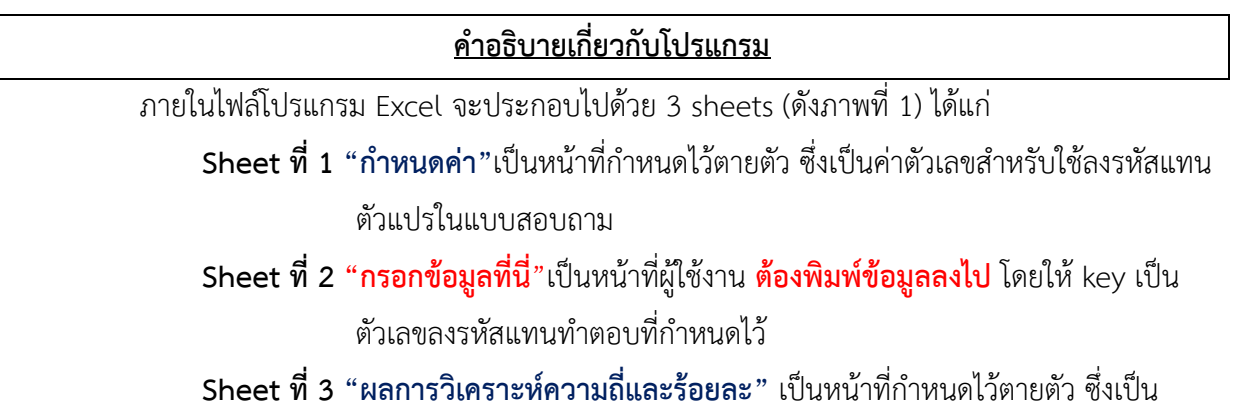

ค่าที่ค านวณได้และแสดงผลเบื้องต้นในพื้นที่ของท่าน

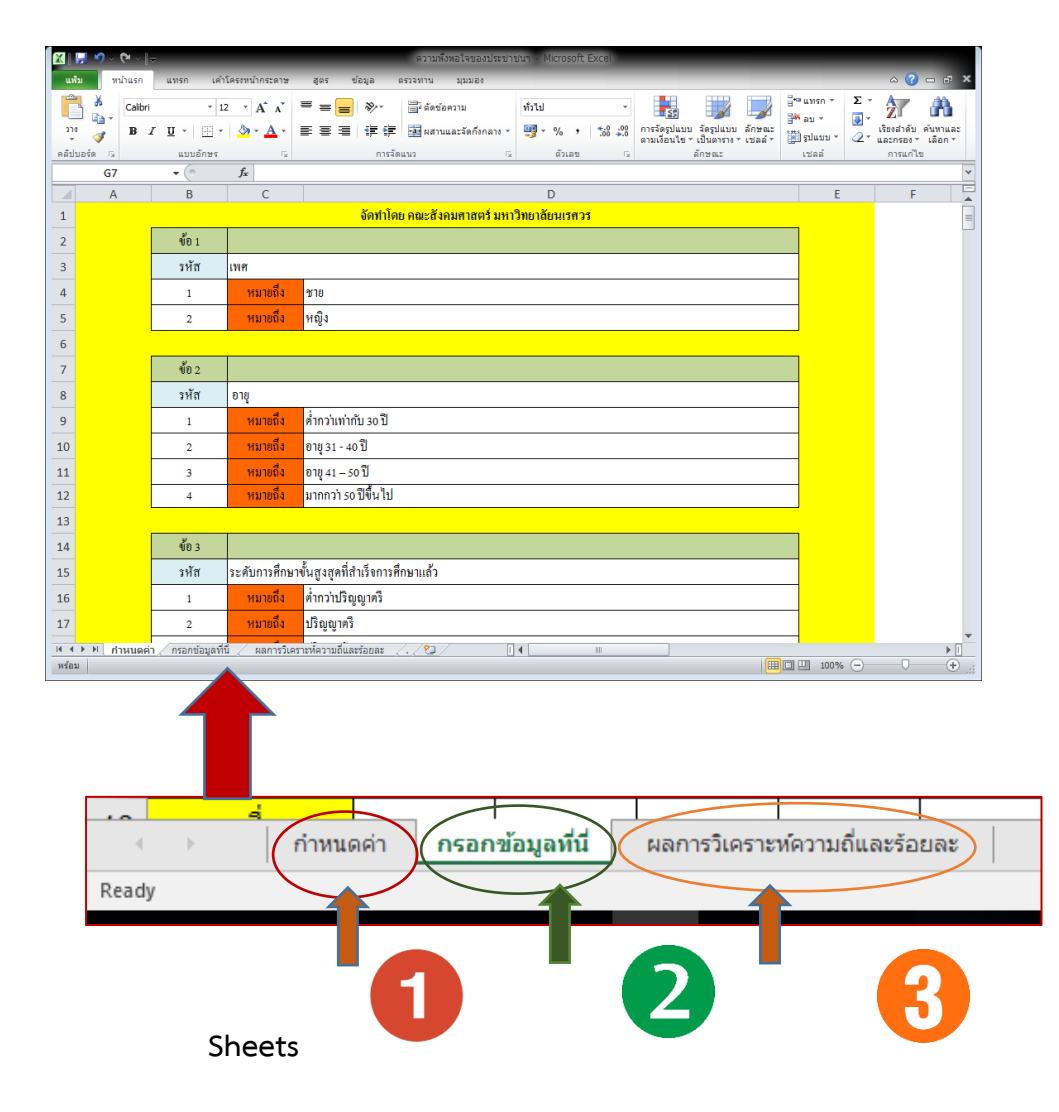

# **ขั้นตอนการใช้งาน:**

# **ขั้นตอนที่1:**

● ให้ผู้ใช้งานเข้าไปที่หน้า sheet ที่ 2 "**กรอกข้อมูลที่นี่**" แล้วพิมพ์ข้อมูลจากคำตอบที่ได้ในแบบ ประเมินเป็นตัวเลข โดยดูจากค่าที่กำหนดไว้ใน sheet ที่ 1 "กำหนดค่า" เช่น *ข้อที่ 1 เพศ*  ถ้าตอบ **ชาย** ให้ Key เลข **"1"** และถ้าตอบ **หญิ**ง ให้ Key เลข **"2"** เป็นต้น (ดังแสดงตัวอย่างดังภาพที่ 2 และ ภาพที่ 3)

*ภาพที่ 2 : หน้า sheet "ก าหนดค่า" ที่ก าหนดไว้เป็นตัวเลขเพื่อใช้ key แทนค าตอบที่ได้ในแบบประเมิน*

|                         | ความพึงหอใจของประชาชนฯ - Microsoft Excel<br>$Q =  z $ |          |                   |                                              |               |                                                               |                                      |                             |        |                         |                                                                 |        |  |                         |                                          |
|-------------------------|-------------------------------------------------------|----------|-------------------|----------------------------------------------|---------------|---------------------------------------------------------------|--------------------------------------|-----------------------------|--------|-------------------------|-----------------------------------------------------------------|--------|--|-------------------------|------------------------------------------|
| แฟ้ม                    |                                                       | หน้าแรก  | น ทรก             | เคำโครงหน้ากระดาษ                            | 562           | ข้อมูล                                                        | ตรวจทาน<br>2 2 2 2 3                 |                             |        |                         |                                                                 |        |  |                         |                                          |
|                         | Ж                                                     | Calibri  | $-12$             | $\overline{A}$ $\overline{A}$                | ≡<br>$\equiv$ | $\sum_{i=1}^{n}$<br>$\equiv$                                  | as ตัดข้อความ                        | ทั่วไป                      |        |                         | 鷝                                                               |        |  | ⊟ื∾แทรกท                | Σ                                        |
| 370                     | a,<br>J                                               | B I      | 開 +<br>$U$ $\sim$ | $\mathbf{A}$ - $\mathbf{A}$ -                | 青青春           | → 無 相                                                         | <u>+ละ</u> ผสานและจัดกึ่งกลาง *      |                             | 璺-%,   | $-60$ .00<br>0.4 00.    | การจัดรูปแบบ จัดรูปแบบ ลักษณะ<br>ตามเงื่อนไข≁ เป็นตาราง≁ เชลล์≁ |        |  | ∰¥ aบ ≁<br>El Faluara ~ | $\overline{\mathbf{F}}$<br>$\mathcal{Q}$ |
| คลิปบอร์ด               | $\overline{\mathbb{R}}$                               |          | แบบอักษร          | $\overline{\mathbb{R}}$                      |               |                                                               | การจัดแนว<br>$\overline{\mathbb{R}}$ |                             | ตัวเลข | $\overline{\mathbb{R}}$ |                                                                 | ลักษณะ |  | เซลล์                   |                                          |
|                         | <b>G7</b>                                             |          | $\mathbf{v}$ (=   | $f_x$                                        |               |                                                               |                                      |                             |        |                         |                                                                 |        |  |                         |                                          |
| D                       | $\overline{A}$                                        |          | B                 | $\mathsf{C}$                                 |               |                                                               |                                      |                             | D      |                         |                                                                 |        |  |                         | E                                        |
| $\mathbf 1$             | <u>ิจัดทำโดย คณะสังคมศาสตร์ มหาวิทยาลัยนเรศวร</u>     |          |                   |                                              |               |                                                               |                                      |                             |        |                         |                                                                 |        |  |                         |                                          |
| $\overline{2}$          |                                                       |          | ข้อ $1$           |                                              |               |                                                               |                                      |                             |        |                         |                                                                 |        |  |                         |                                          |
| $\overline{\mathbf{3}}$ |                                                       |          | รหัส              | เพศ                                          |               |                                                               |                                      |                             |        |                         |                                                                 |        |  |                         |                                          |
| 4                       |                                                       |          | $\mathbf{1}$      | หมายถึง                                      | ชาย           |                                                               |                                      |                             |        |                         |                                                                 |        |  |                         |                                          |
| 5                       |                                                       |          | $\mathbf{2}$      | หมายถึง                                      | หญิง          |                                                               |                                      |                             |        |                         |                                                                 |        |  |                         |                                          |
| 6                       |                                                       |          |                   |                                              |               |                                                               |                                      |                             |        |                         |                                                                 |        |  |                         |                                          |
| $\overline{7}$          |                                                       |          | ข้อ $2$           |                                              |               |                                                               |                                      |                             |        |                         |                                                                 |        |  |                         |                                          |
| 8                       |                                                       |          | รหัส              | อายุ                                         |               |                                                               |                                      |                             |        |                         |                                                                 |        |  |                         |                                          |
| 9                       |                                                       |          | $\mathbf{1}$      | หมายถึง                                      |               | ต่ำกว่าเท่ากับ 30 ปี                                          |                                      |                             |        |                         |                                                                 |        |  |                         |                                          |
| 10                      |                                                       |          | $\mathbf{2}$      | หมายถึง                                      |               | อายุ 31 - 40 ปี                                               |                                      |                             |        |                         |                                                                 |        |  |                         |                                          |
| 11                      |                                                       |          | 3                 | หมายถึง                                      |               | อายุ 41 – 50 ปี                                               |                                      |                             |        |                         |                                                                 |        |  |                         |                                          |
| 12                      |                                                       |          | $\overline{4}$    | หมายถึง                                      |               | มากกว่า รอปีขึ้นไป                                            |                                      |                             |        |                         |                                                                 |        |  |                         |                                          |
| 13                      |                                                       |          |                   |                                              |               |                                                               |                                      |                             |        |                         |                                                                 |        |  |                         |                                          |
| 14                      |                                                       |          | ข้อ $3$           |                                              |               |                                                               |                                      |                             |        |                         |                                                                 |        |  |                         |                                          |
| 15                      |                                                       |          | รหัส              | ระดับการศึกษาขั้นสูงสุดที่สำเร็จการศึกษาแล้ว |               |                                                               |                                      |                             |        |                         |                                                                 |        |  |                         |                                          |
| 16                      |                                                       |          | $\mathbf{1}$      | หมายถึง                                      |               | ต่ำกว่าปริญญาตรี                                              |                                      |                             |        |                         |                                                                 |        |  |                         |                                          |
| 17                      |                                                       |          | $\overline{2}$    | หมายถึง                                      | ปริญญาครี     |                                                               |                                      |                             |        |                         |                                                                 |        |  |                         |                                          |
| $M + M$                 |                                                       | กำหนดค่า | กรอกข้อมูลที่นี่  |                                              |               | $\angle$ ผลการวิเคราะห์ความถิ่และร้อยละ $\angle$ ( $\angle$ ) |                                      | $\mathbb{R}$ + $\mathbb{R}$ |        | $\parallel$             |                                                                 |        |  |                         |                                          |
| พร้อม                   |                                                       |          |                   |                                              |               |                                                               |                                      |                             |        |                         |                                                                 |        |  | 田口 Ⅲ 100%               | $\Theta$                                 |

*ภาพที่ 3 : ตัวอย่างหน้า sheet "กรอกข้อมูลที่นี่" ส าหรับผู้บันทึกข้อมูล key ตัวเลขแทนค าตอบที่ได้ในแบบ ประเมินลงไป*

| М<br>$\cdot$ $\alpha$ $\cdot$ $\alpha$ $\cdot$ $\cdot$<br>ความทั้งหอใจของประชาชนฯ - Microsoft Excel                                                                                                    |                                                                                                    |                                                                                    |              |         |               |                                    |                                |                           |                |             |                                                                                     |                       |                |                    |                                                |
|----------------------------------------------------------------------------------------------------|----------------------------------------------------------------------------------------------------|------------------------------------------------------------------------------------|--------------|---------|---------------|------------------------------------|--------------------------------|---------------------------|----------------|-------------|-------------------------------------------------------------------------------------|-----------------------|----------------|--------------------|------------------------------------------------|
| um<br>หน้าแรก<br>เค้าโครงหน้ากระดาษ<br>สูตร ข้อมูล<br>แทรก<br>ตรวจทาน<br>มมอง                                                                                                    |                                                                                                    |                                                                                    |              |         |               |                                    |                                |                           |                |             |                                                                                     | $\wedge$ $\mathbb{C}$ |                |                    |                                                |
|                                                                                                    | lia-                                                                                                    | Angsana New $\qquad$ $\mathbf{A} \times \mathbf{A} = \mathbf{A} \times \mathbf{A}$ |              |         |               | <b>พี่ย</b> ตัดข้อความ             |                                | หรือใช่                   | $\mathbf{r}_s$ |             | ŧ<br>$\rightarrow$                                                                  | U<br>$\Rightarrow$    | ⊎ื่เติม ≁      | Σ ผลรวมอัตโนมัติ * | $\frac{\Delta}{2}$<br>Â<br>เรียงสำคับ ค้นหาและ |
| $\frac{1}{2}$                                                                                                    | J                                                                                                    |                                                                                    |              |         |               |                                    |                                |                           |                |             | $\begin{array}{ccc} \text{unsn} & \text{an} \\ \downarrow & \downarrow \end{array}$ | รูปแบบ                | $2$ and $\sim$ |                    | และครอง * เลือก *                              |
| นบบอักษร<br>การจัดแนว<br>คลิปบอร์ด 5<br>$ -$<br>and the Gallery<br>ตัวเลข<br>$-\overline{\omega}$<br>ลักษณะ<br>การแก้ไข<br>เซลล์<br>$f_{\!\scriptscriptstyle K}$<br>$\mathbf{v}$ ( $\mathbf{v}$ )<br>17 |                                                                                                    |                                                                                    |              |         |               |                                    |                                |                           |                |             | $\overline{\mathsf{v}}$                                                             |                       |                |                    |                                                |
|                                                                                                    | $\overline{A}$                                                                                                    | $\overline{B}$                                                                     | $\mathsf{C}$ | D       |               | F                                  | G                              | H                         |                |             | K.                                                                                  |                       | M              | N                  |                                                |
| $\hat{\mathbf{r}}$<br>่<-- พิวเน<br>่ 1 แหล่งสำรวจ (โปรดระบุ)                                                                                                    |                                                                                                    |                                                                                    |              |         |               |                                    |                                |                           |                |             |                                                                                     |                       |                |                    |                                                |
| $\overline{2}$                                                                                                    | เพศ<br>อายุ                                                                                                    |                                                                                    |              |         |               | การศึกษาฯ (4) ส่วนที่ 2 การรับรู้ฯ |                                |                           |                |             |                                                                                     |                       |                |                    |                                                |
| $\overline{\mathbf{3}}$                                                                                                    | คำถาม                                                                                                    | จังหวัด                                                                            | อำเภอ        | ข้อ $1$ | $\sqrt[3]{2}$ | ข้อ 3                              | $\frac{8}{10}$ <sub>24.1</sub> | $\mathbf{\tilde{10}}$ 4.2 | $\P$ $04.3$    | ข้อ 5.1     | ข้อ 5.2                                                                             | ข้อ 5.3               | ข้อ 5.4        | ข้อ $5.5$          |                                                |
| $\overline{4}$                                                                                                    | n <sub>4</sub> î <sub>1</sub>                                                                                                    |                                                                                    |              |         |               |                                    |                                |                           |                |             |                                                                                     |                       |                |                    |                                                |
| 5                                                                                                    | ิกนที่ $2$                                                                                                    |                                                                                    |              |         |               |                                    |                                |                           |                |             |                                                                                     |                       |                |                    |                                                |
| $6\phantom{1}6$                                                                                                    | คนที่ร                                                                                                    |                                                                                    |              |         |               |                                    |                                |                           |                |             |                                                                                     |                       |                |                    |                                                |
| 7                                                                                                    | ดนที่4                                                                                                    |                                                                                    |              |         |               |                                    |                                |                           |                |             |                                                                                     |                       |                |                    |                                                |
| 8                                                                                                    | ึกนที่ร                                                                                                    |                                                                                    |              |         |               |                                    |                                |                           |                |             |                                                                                     |                       |                |                    |                                                |
| $\overline{9}$                                                                                                    | <mark>ดนที่</mark> 6                                                                                                    |                                                                                    |              |         |               |                                    |                                |                           |                |             |                                                                                     |                       |                |                    |                                                |
| 10                                                                                                    | ิกนที่ $7$                                                                                                    |                                                                                    |              |         |               |                                    |                                |                           |                |             |                                                                                     |                       |                |                    |                                                |
| 11                                                                                                    | ิ <mark>กนที่</mark> 8                                                                                                    |                                                                                    |              |         |               |                                    |                                |                           |                |             |                                                                                     |                       |                |                    |                                                |
| 12                                                                                                    | ิ <mark>คนที่</mark> 9                                                                                                    |                                                                                    |              |         |               |                                    |                                |                           |                |             |                                                                                     |                       |                |                    |                                                |
| 13                                                                                                    | <u>ดนที่10 </u>                                                                                                    |                                                                                    |              |         |               |                                    |                                |                           |                |             |                                                                                     |                       |                |                    |                                                |
| 14                                                                                                    | $\overrightarrow{\text{nu}}\overrightarrow{\text{nu}}$<br>$H + H$   กำหนดค่า   กรอกข้อมูลที่นี่   ผลการวิเคราะห์ความถิ่และร้อยละ |                                                                                    |              |         |               |                                    |                                | $\lceil 14 \rceil$        |                | $\mathbb H$ |                                                                                     |                       |                |                    |                                                |
| 田 回 凹 100% →<br>พร้อม                                                                                                    |                                                                                                    |                                                                                    |              |         |               |                                    |                                |                           |                |             |                                                                                     | $\left( +\right)$     |                |                    |                                                |

้ทั้งนี้ ผู้บันทึกข้อมูลต้องพิมพ์ชื่อแหล่งสำรวจ (พื้นที่ของตน) ลงในช่องด้านบนสุด (แถวที่ 1) แล้วจึง ่ พิมพ์ข้อมูลคำตอบที่ได้จากแบบสอบถามที่แทนด้วยตัวเลขที่กำหนดค่าไว้ทีละ 1 ชุดแบบสอบถาม (1 คน) จน ครบทุกคน แล้วทำการ บันทึกข้อมูลที่ได้โดยกดปุ่ม Save **ม**ี มุมบนสุดด้านซ้ายมือ ทุกครั้ง

# **ขั้นตอนที่2:**

เมื่อบันทึกข้อมูลแล้ว โปรแกรมจะวิเคราะห์ข้อมูลให้อัตโนมัติ โดยวิเคราะห์ข้อมูลเบื้องต้นเป็นความถี่ ร้อยละ ค่าเฉลี่ยและส่วนเบี่ยงเบนมาตรฐาน ซึ่งจะปรากฏอยู่ในหน้า sheet ที่ 3 "ผลการวิเคราะห์ความถี่และ ้ร้อยละ" ซึ่งผู้บันทึกข้อมูลไม่ต้องทำการแก้ไขสิ่งใดในหน้าดังกล่าว (ดังแสดงตัวอย่างในภาพที่ 4)

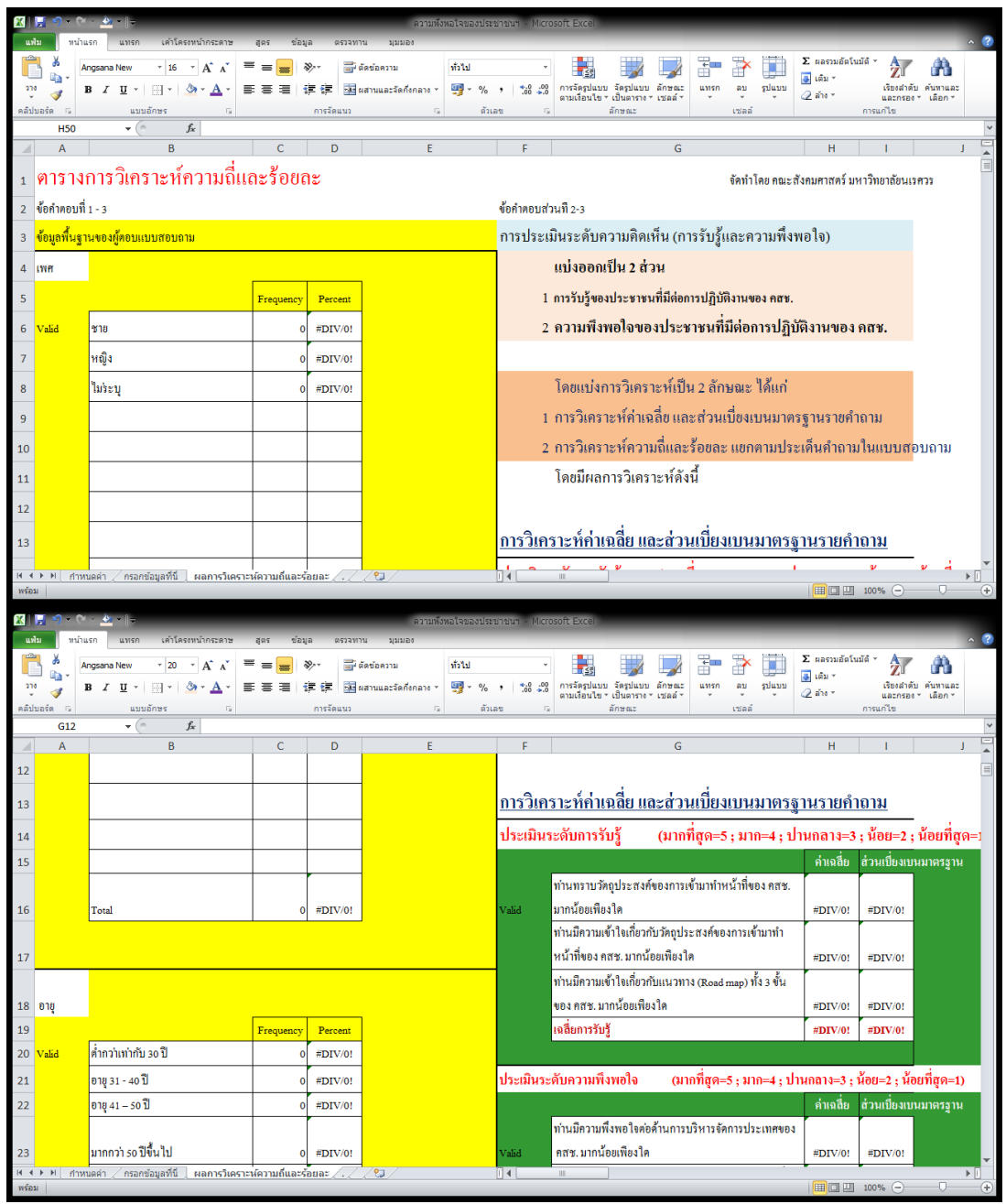

*ภาพที่ 4 : หน้า sheet "ผลการวิเคราะห์ความถี่และร้อยละ" ที่วิเคราะห์และแสดงผลอัตโนมัติ*

**ขั้นตอนที่ 3: เมื่**อผู้บันทึกข้อมูลดำเนินการ key ข้อมูลจนครบและเสร็จสิ้นแล้ว ให้ทำการ บันทึก ข้อมูลที่ได้โดยกดปุ่ม Save มุมบนสุดด้านซ้ายมือ หรือ เข้าเมนู file --> save as โดยบันทึกชื่อไฟล์ ้เป็นชื่อพื้นที่ของตนเอง **ตัวอย่างเช่น** "ระบุอำเภอ ระบุจังหวัด"

์ตัวอย่างเช่น "อำเภอเมือง จังหวัดพิษณุโลก.xls" หรือ "อำเภอเมือง จังหวัดพิษณุโลก.xlsx"

\*\*\* กรุณาส่งไฟส์กลับมายังอีเมล์ของผู้ประสานงานประจำจังหวัดที่ให้ไว้ข้างต้นภายในเวลาที่กำหนด *ขอบคุณค่ะ*